# **THERAPY STUDY**

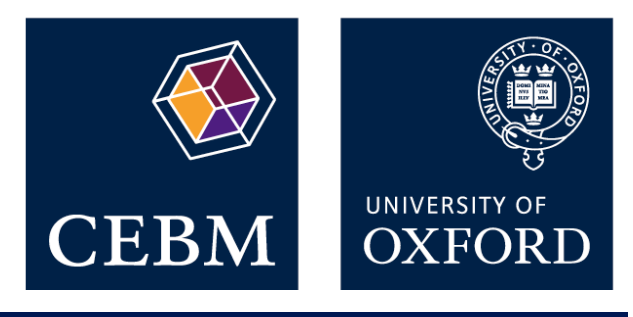

# **Are the results of the trial valid? (Internal Validity)**

What question did the study ask?

- Patients
- **Intervention**
- **Comparison**
- **Outcomes**

# **1a. R- Was the assignment of patients to treatments randomised?**

Centralised computer randomisation is ideal and often used in multi-centred trials. Smaller trials may use an independent person (eg the hospital pharmacy) to 'police' the randomization.

#### **What is best? Where do I find the information?**

The Methods should tell you how patients were allocated to groups and whether or not randomisation was concealed.

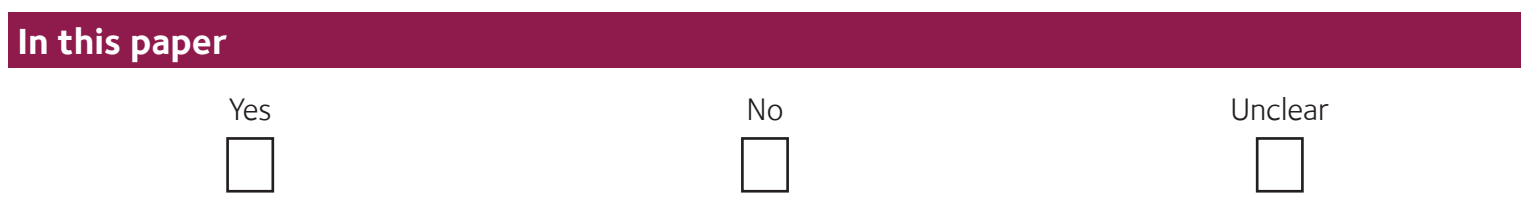

### Comment:

# **1b. R- Were the groups similar at the start of the trial?**

If the randomisation process worked (that is, achieved comparable groups) the groups should be similar. The more similar the groups the better it is. There should be some indication of whether differences between groups are statistically significant (ie. p values).

#### **What is best? Where do I find the information?**

The Results should have a table of 'Baseline Characteristics' comparing the randomized groups on a number of variables that could affect the outcome (ie age, risk factors etc). If not, there may be a description of group similarity in the first paragraphs of the Results section.

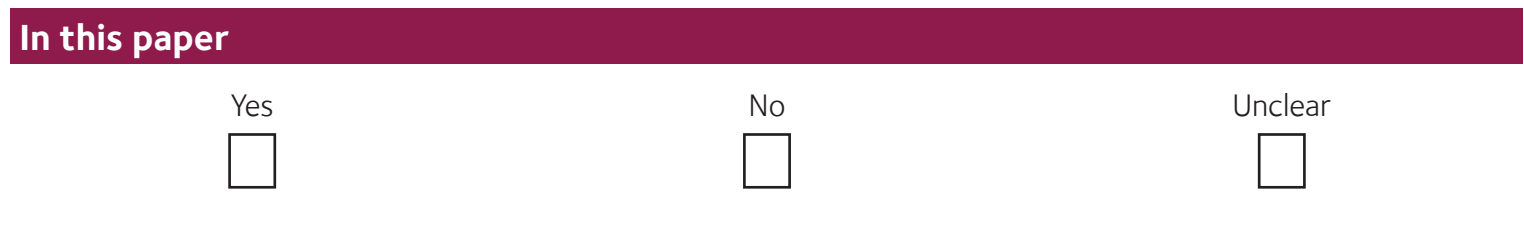

### Comment:

# **2a. A – Aside from the allocated treatment, were groups treated equally?**

Apart from the intervention the patients in the different groups should be treated the same, eg additional treatments or tests.

#### **What is best? Where do I find the information?**

Look in the Methods section for the follow-up schedule and permitted additional treatments etc, and in Results for actual use.

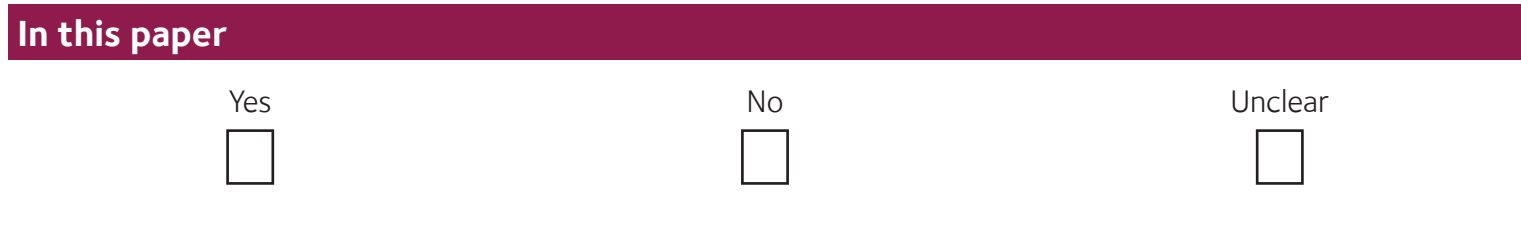

Comment:

## **2b. A – Were all patients who entered the trial accounted for? And were they analysed in the groups to which they were randomised?**

Losses to follow-up should be minimal – preferably less than 20%. However, if few patients have the outcome of interest, then even small losses to follow-up can bias the results. Patients should also be analysed in the groups to which they were randomised – 'intention-to-treat analysis'.

#### **What is best? Where do I find the information?**

The Results section should say how many patients were randomised (eg Baseline Characteristics table) and how many patients were actually included in the analysis. You will need to read the results section to clarify the number and reason for losses to follow-up.

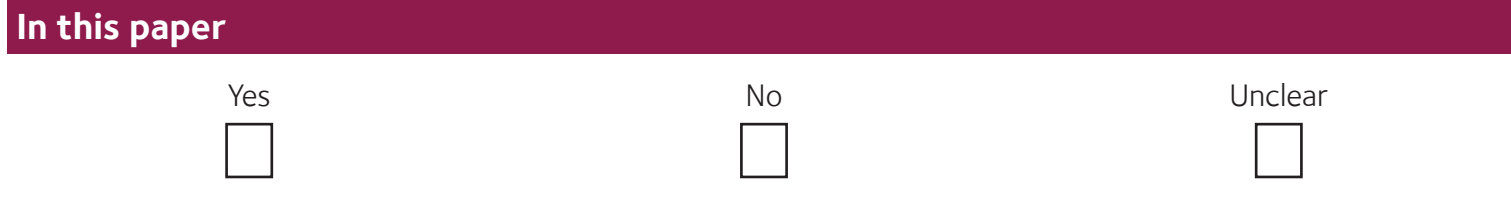

Comment:

## **3. M - Were measures objective or were the patients and clinicians kept "blind" to which treatment was being received?**

It is ideal if the study is 'double-blinded' – that is, both patients and investigators are unaware of treatment allocation. If the outcome is objective (eg death) then blinding is less critical. If the outcome is subjective (eg symptoms or function) then blinding of the outcome assessor is critical.

#### **What is best? Where do I find the information?**

First, look in the Methods section to see if there is some mention of masking of treatments eg placebos with the same appearance or sham therapy. Second, the Methods section should describe how the outcome was assessed and whether the assessor(s) were aware of the patients' treatment.

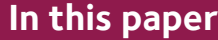

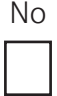

Comment:

# **What were the results?**

## **1. How large was the treatment effect?**

Most often results are presented as dichotomous outcomes (yes or no outcomes that happen or don't happen) and can include such outcomes as cancer recurrence, myocardial infarction and death. Consider a study in which 15% (0.15) of the control group died and 10% (0.10) of the treatment group died after 2 years of treatment. The results can be expressed in many ways as shown below.

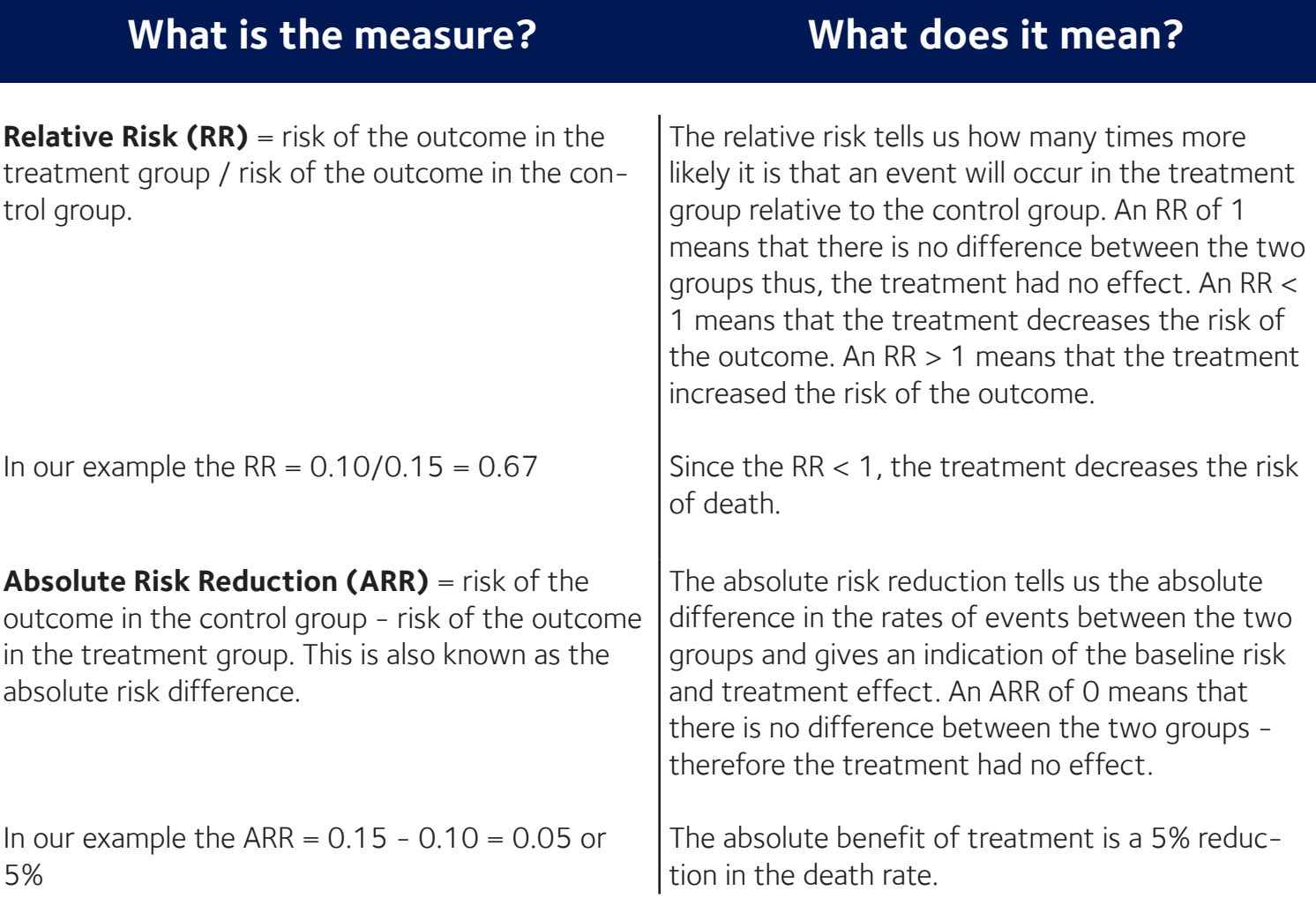

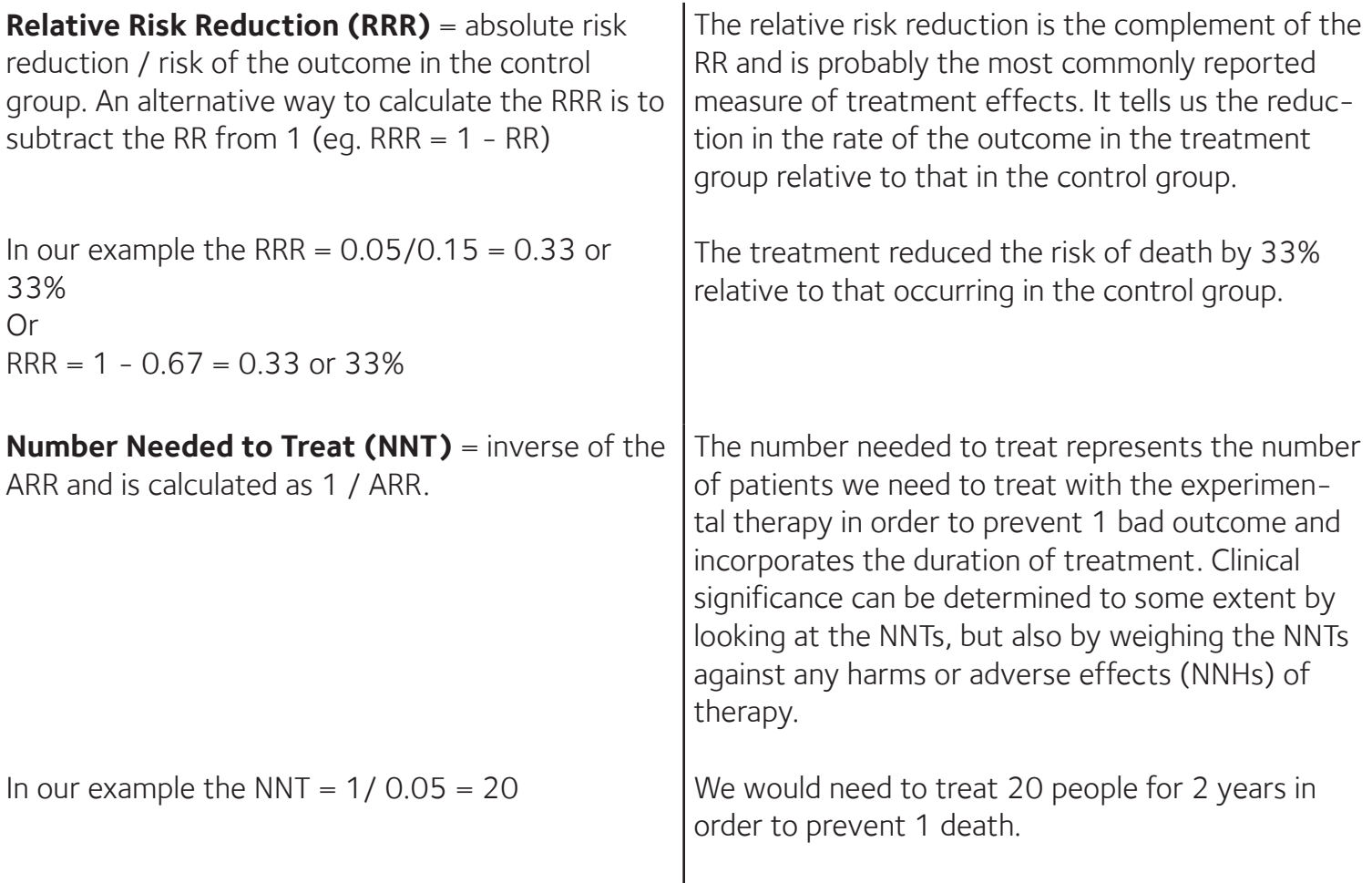

### **2. How precise was the estimate of the treatment effect?**

The true risk of the outcome in the population is not known and the best we can do is estimate the true risk based on the sample of patients in the trial. This estimate is called the point estimate. We can gauge how close this estimate is to the true value by looking at the confidence intervals (CI) for each estimate. If the confidence interval is fairly narrow then we can be confident that our point estimate is a precise reflection of the population value. The confidence interval also provides us with information about the statistical significance of the result. If the value corresponding to no effect falls outside the 95% confidence interval then the result is statistically significant at the 0.05 level. If the confidence interval includes the value corresponding to no effect then the results are not statistically significant.

### **Will the results help me in caring for my patient? (ExternalValidity/Applicability)**

The questions that you should ask before you decide to apply the results of the study to your patient are:

- Is my patient so different to those in the study that the results cannot apply?
- Is the treatment feasible in my setting?
- Will the potential benefits of treatment outweigh the potential harms of treatment for my patient?

# **THERAPY STUDY**

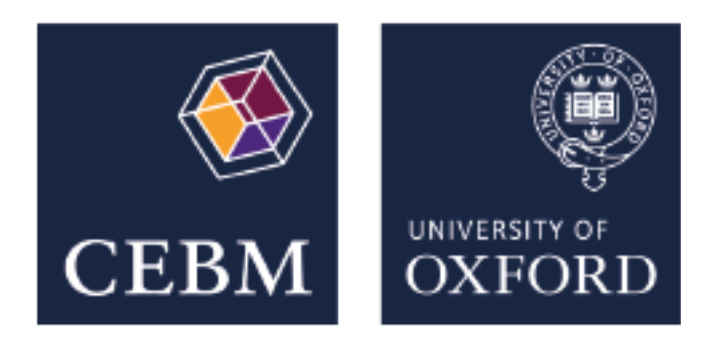